Частное профессиональное образовательное учреждение "Южный многопрофильный техникум"

# **РАБОЧАЯ ПРОГРАММА УЧЕБНОЙ ДИСЦИПЛИНЫ**

# **ЕН.02 ИНФОРМАТИКА И ИКТ В ПРОФЕССИОНАЛЬНОЙ ДЕЯТЕЛЬНОСТИ**

### по программе подготовки специалистов среднего звена специальности **44.02.01 Дошкольное образование**

(углубленная подготовка)

на базе среднего общего образования

на базе основного общего образования

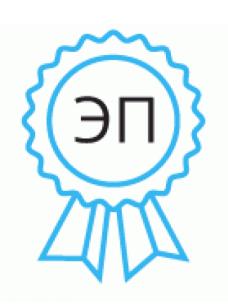

Подписан: Федотенков Евгений Сергеевич DN: C=RU, OU=Директор, O=ЧПОУ ЮМТ, CN=Федотенков Евгений Сергеевич, E=info@aumt.ru Основание: я подтверждаю этот документ своей удостоверяющей подписью Местоположение: Армавир Дата: 2021.06.15 10: 19:39+03'00'

Армавир, 2021

ОДОБРЕНА цикловой методической комиссией по специальности 44.02.01 Дошкольное образование Председатель цикловой методической комиссией

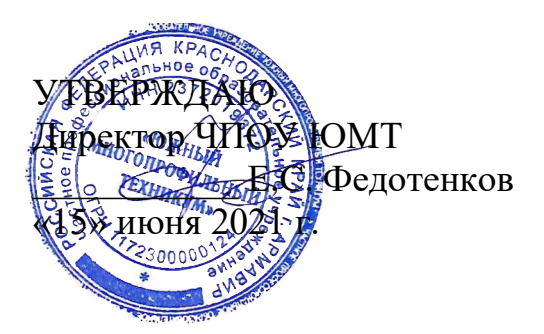

 $\mu$ lun $\sim$ E.B. Михно 15.06.202

Рассмотрена На заседании педагогического совета Протокол № 6 от 15.06.2021 г.

Рабочая программа учебной дисциплины разработана на основе Федерального государственного образовательного стандарта (далее – ФГОС) по специальности среднего профессионального образования (далее - СПО) 44.02.01 Дошкольное образование (утв. приказом Министерства образования и науки РФ от 27 октября 2014 г. № 1351).

Организация-разработчик: Частное профессиональное образовательное учреждение «Южный многопрофильный техникум»

Разработчики:

Федотенков Е.С., кандидат исторических наук, доцент.

Чулюкина К.А., кандидат педагогических наук, доцент

# **СОДЕРЖАНИЕ**

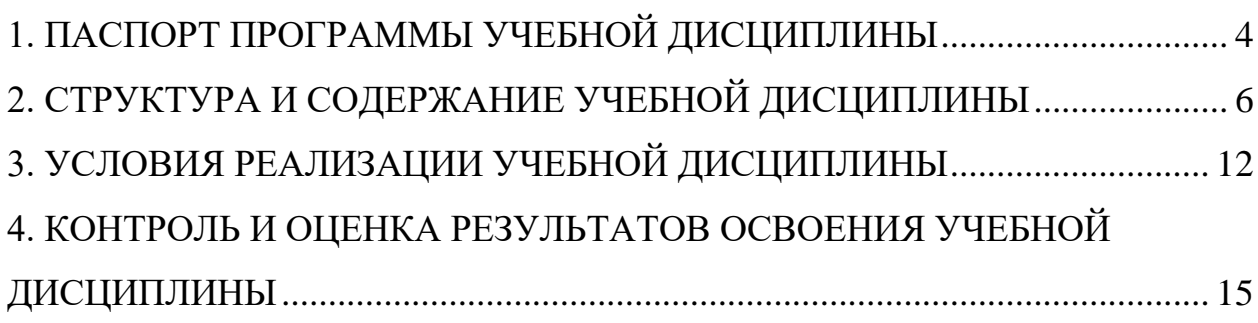

# <span id="page-3-0"></span>**1. ПАСПОРТ ПРОГРАММЫ УЧЕБНОЙ ДИСЦИПЛИНЫ ЕН.02 ИНФОРМАТИКА И ИКТ В ПРОФЕССИОНАЛЬНОЙ ДЕЯТЕЛЬНОСТИ**

### **1.1. Область применения программы**

Программа учебной дисциплины является частью программы подготовки специалистов среднего звена в соответствии с ФГОС по специальности СПО 44.02.01 Дошкольное образование

### **1.2. Место учебной дисциплины в структуре программы подготовки специалистов среднего звена:** дисциплина входит в математический и общий естественнонаучный цикл и относится к базовым дисциплинам.

### **1.3. Цели и задачи учебной дисциплины – требования к результатам освоения учебной дисциплины:**

В результате освоения учебной дисциплины обучающийся должен: **уметь:**

- соблюдать правила техники безопасности и гигиенические рекомендации при использовании средств информационно-коммуникационных технологий (далее - ИКТ) в профессиональной деятельности;
- создавать, редактировать, оформлять, сохранять, передавать информационные объекты различного типа с помощью современных информационных технологий для обеспечения образовательного процесса;
- осуществлять отбор обучающих программ в соответствии с возрастом и уровнем психического развития обучающихся/воспитанников;
- использовать сервисы и информационные ресурсы информационнотелекоммуникационной сети "Интернет" (далее - сеть Интернет) в профессиональной деятельности;

#### **знать:**

- правила техники безопасности и гигиенические требования при использовании средств ИКТ в образовательном процессе;
- основные технологии создания, редактирования, оформления, сохранения, передачи и поиска информационных объектов различного типа (текстовых, графических, числовых и тому подобных) с помощью современных программных средств;
- возможности использования ресурсов сети Интернет для совершенствования профессиональной деятельности, профессионального и личностного развития;
- аппаратное и программное обеспечение, применяемое в профессиональной деятельности.

## **1.4. Количество часов на освоение программы учебной дисциплины:**

максимальной учебной нагрузки обучающегося 90 часов, в том числе:

обязательной аудиторной учебной нагрузки обучающегося 60 часов; самостоятельной работы обучающегося 30 часов.

# <span id="page-5-0"></span>**2. СТРУКТУРА И СОДЕРЖАНИЕ УЧЕБНОЙ ДИСЦИПЛИНЫ**

# **2.1. Объем учебной дисциплины и виды учебной работы**

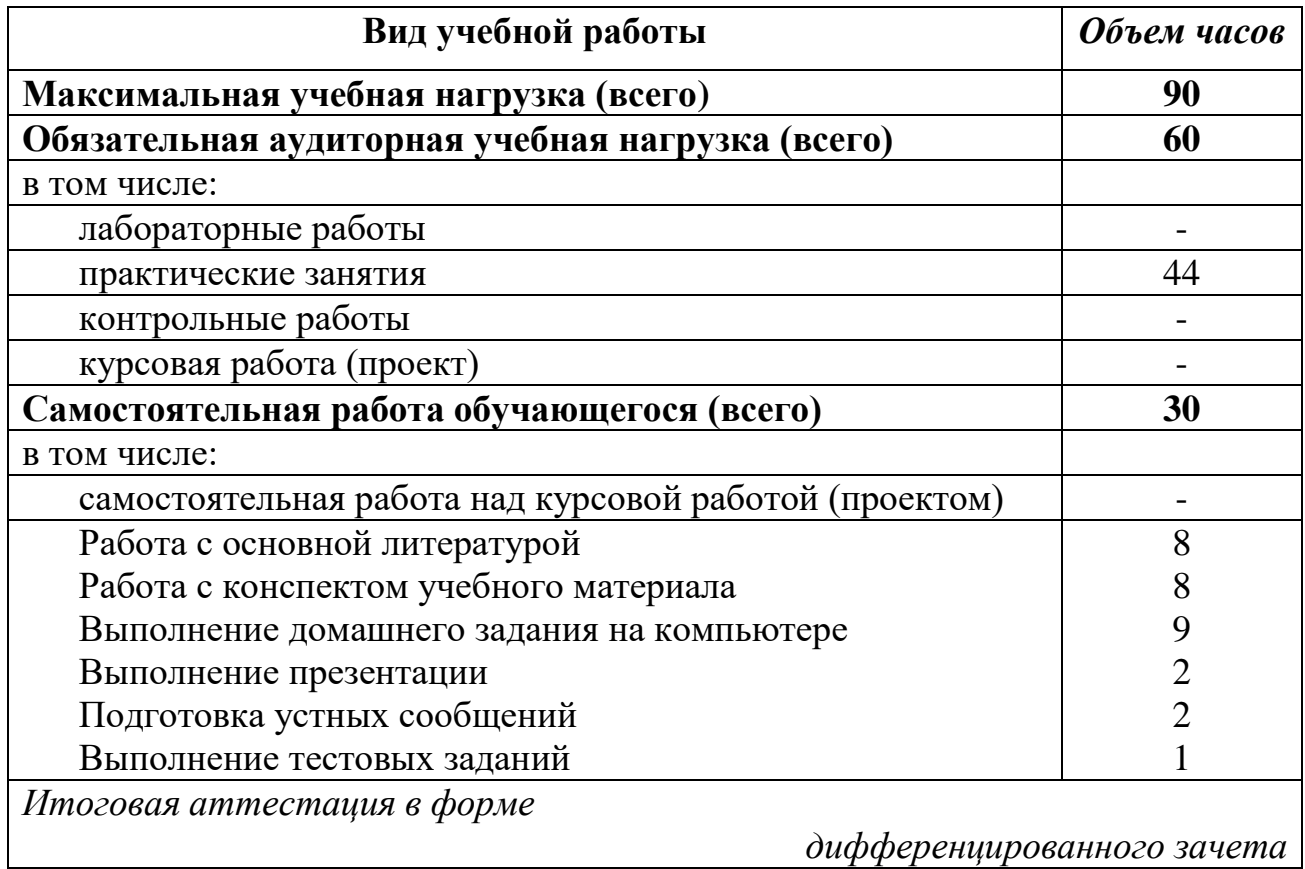

## **2.2. Тематический план и содержание учебной дисциплины ЕН.02 ИНФОРМАТИКА И ИКТ В ПРОФЕССИО-НАЛЬНОЙ ДЕЯТЕЛЬНОСТИ**

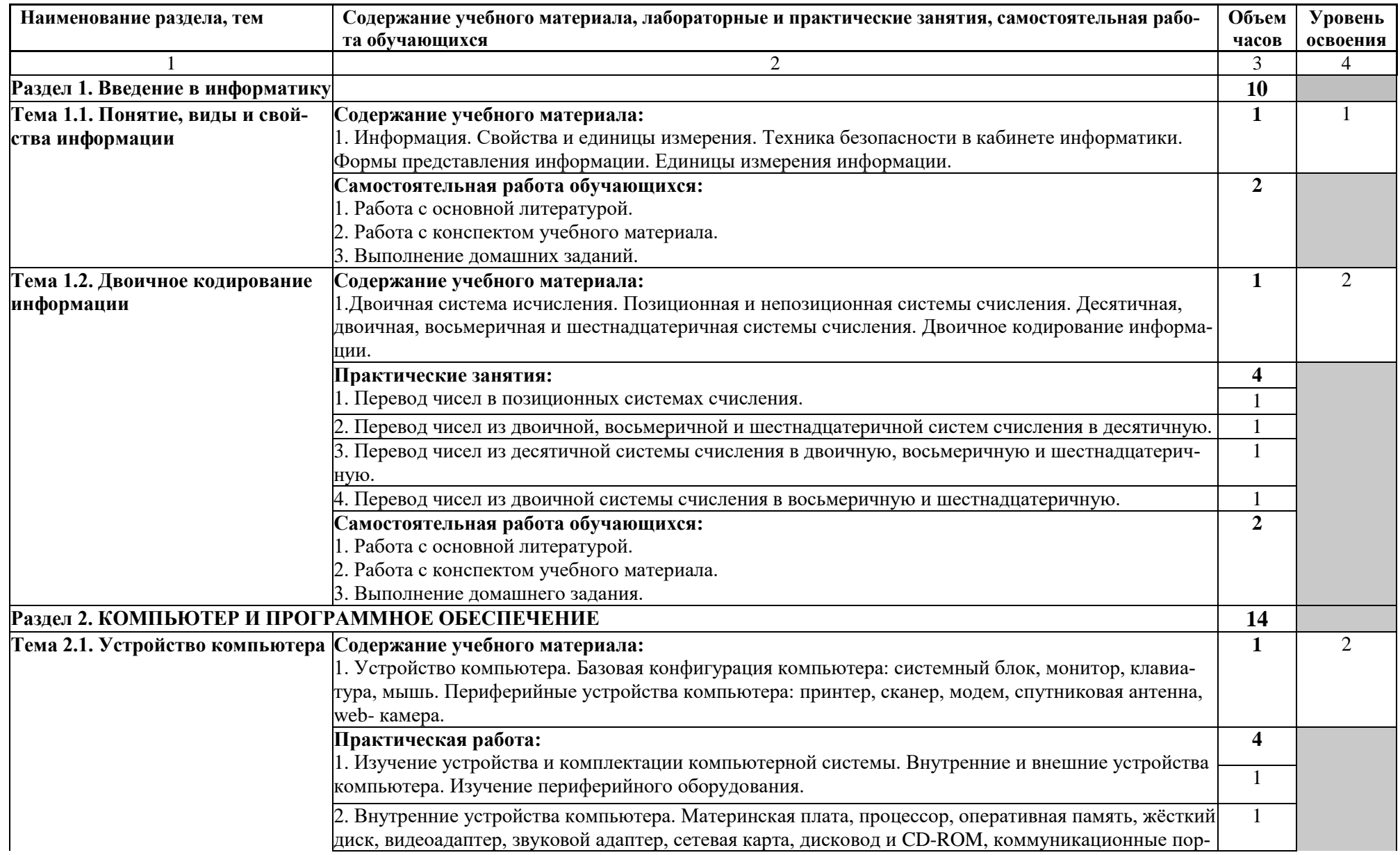

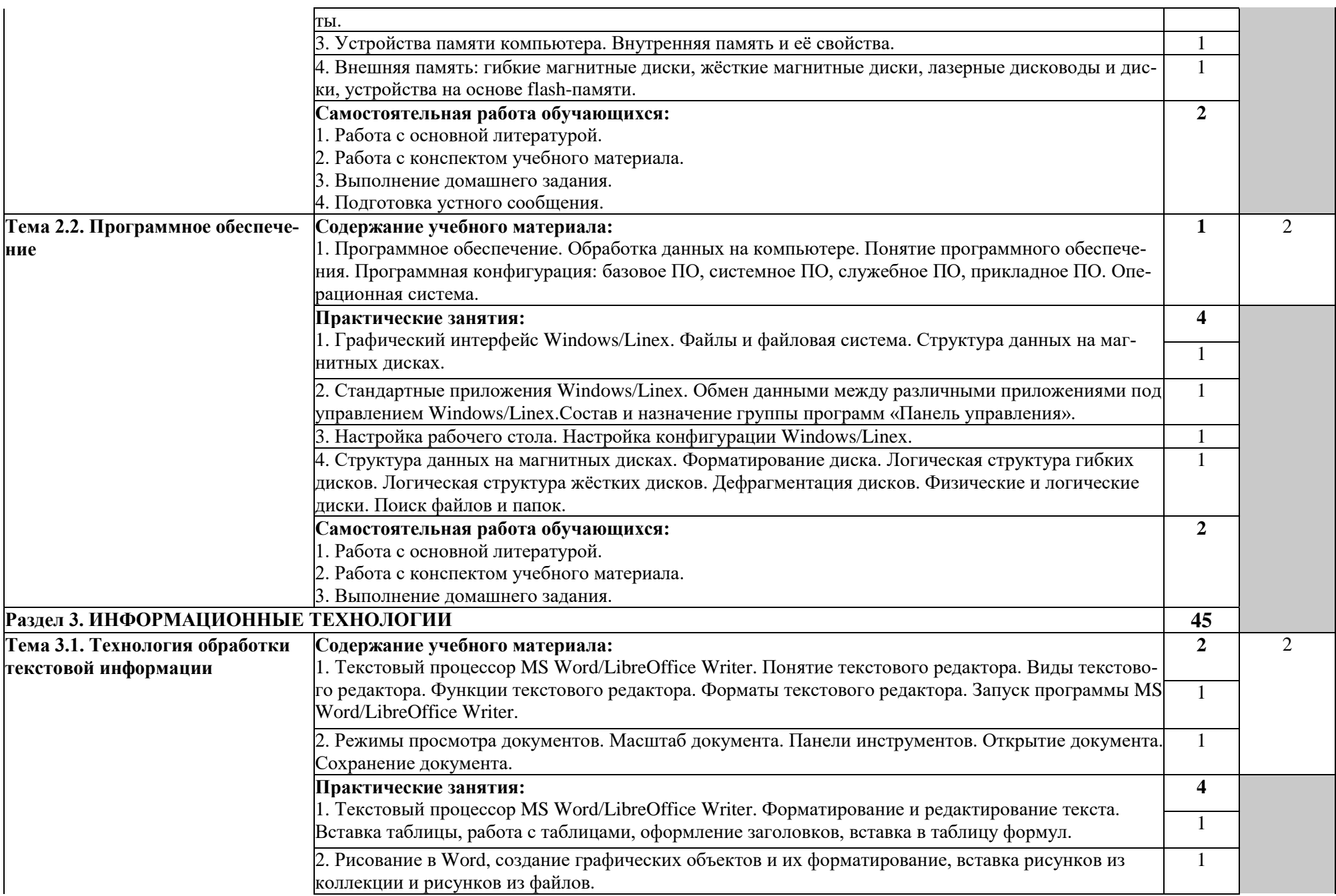

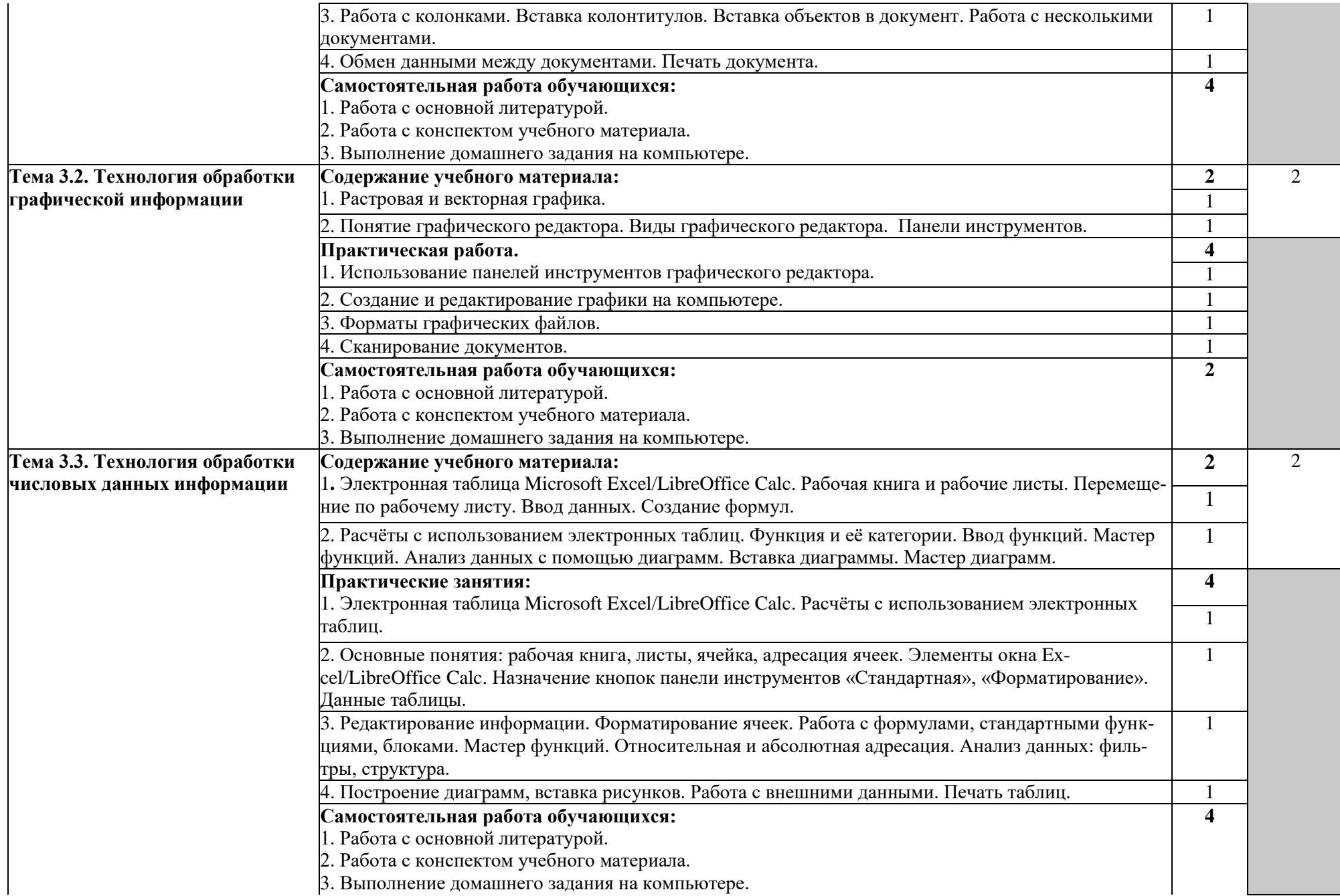

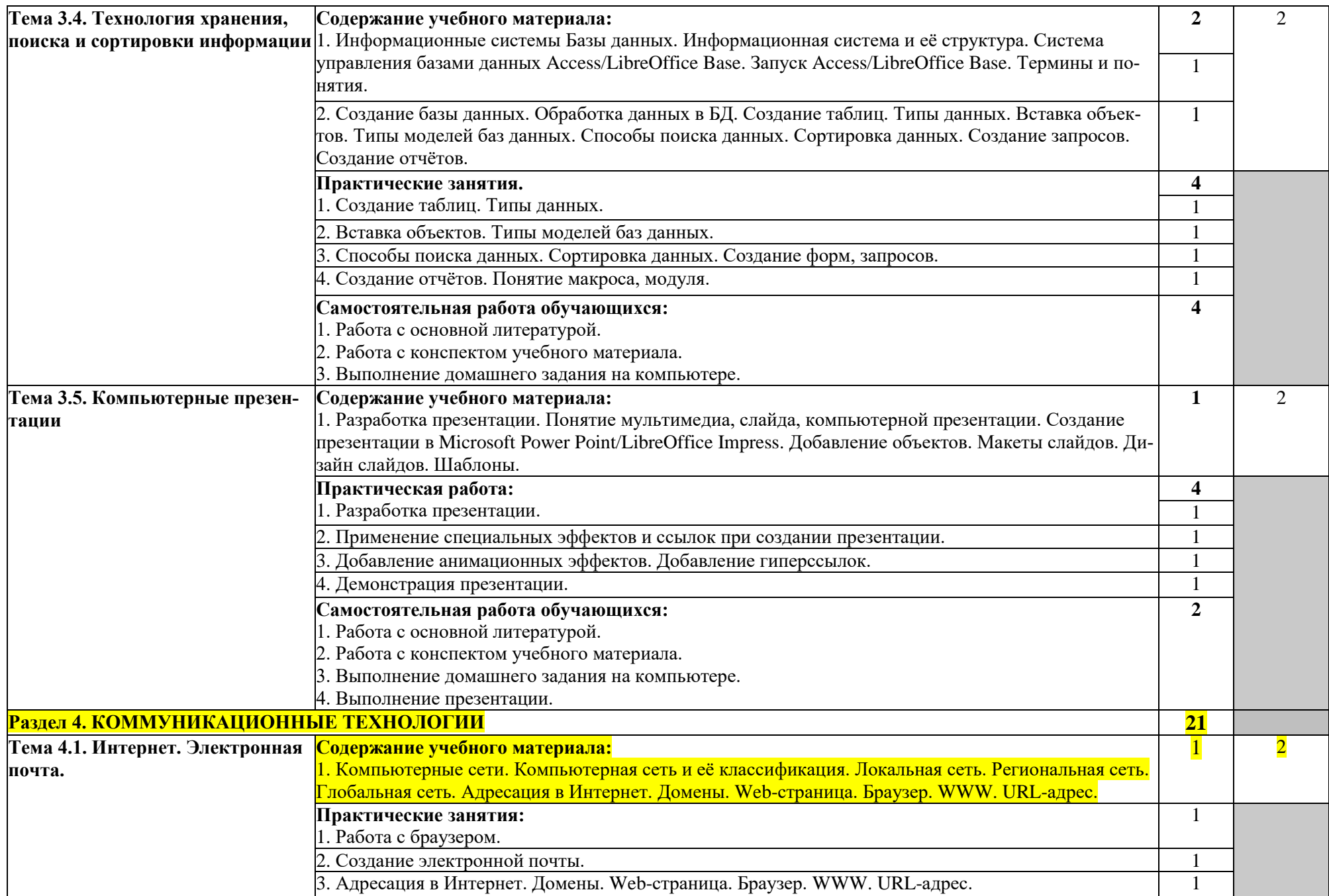

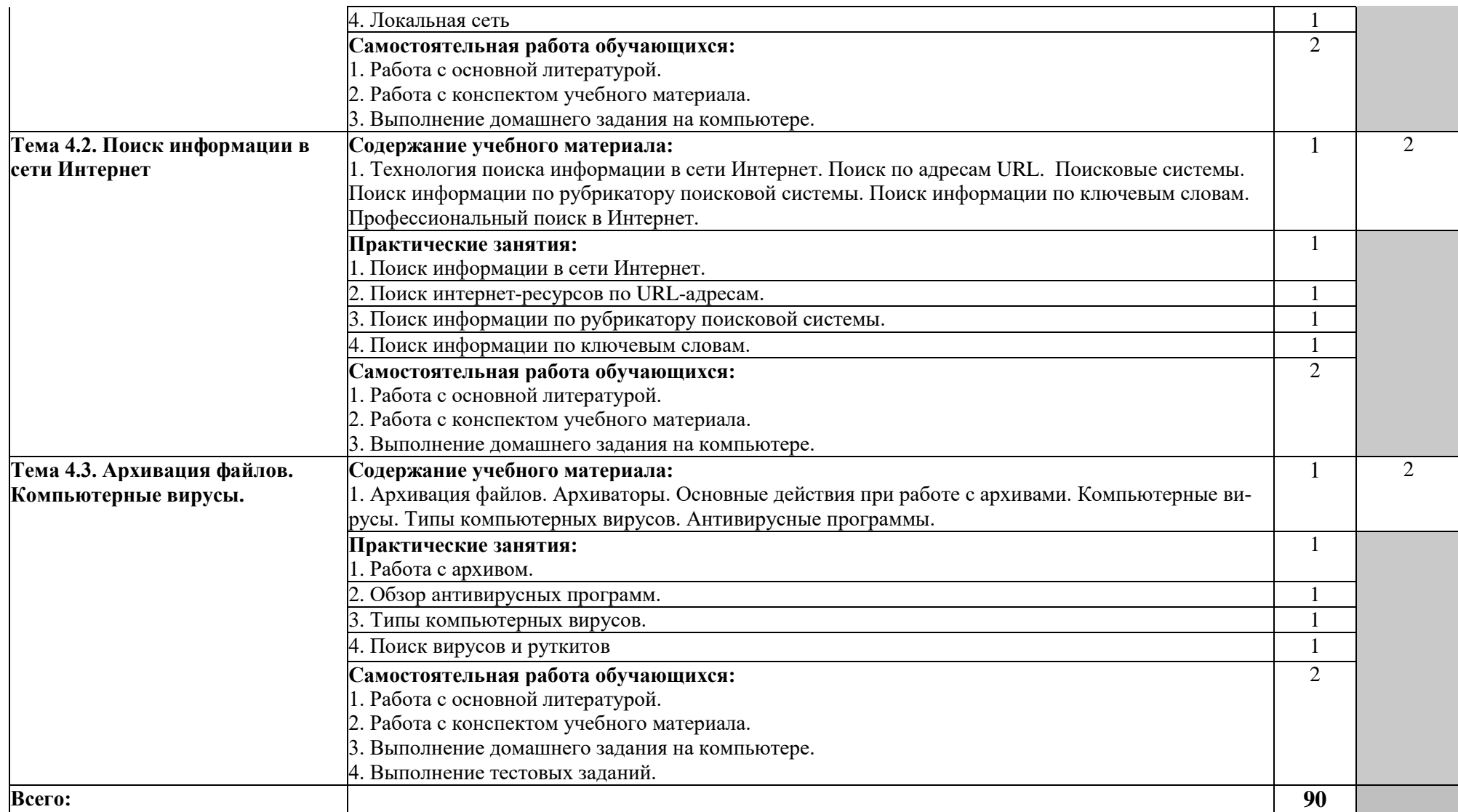

1. Ознакомительный (узнавание ранее изученных объектов, свойств);

2. Репродуктивный (выполнение деятельности по образцу, инструкции или под руководством);

3. Продуктивный (планирование и самостоятельное выполнение деятельности, решение проблемных задач).

# <span id="page-11-0"></span>**3. УСЛОВИЯ РЕАЛИЗАЦИИ УЧЕБНОЙ ДИСЦИПЛИНЫ**

## **3.1. Требования к минимальному материально-техническому обеспечению**

Реализация программы дисциплины требует наличия лаборатории информационных технологий в профессиональной деятельности.

Оборудование лаборатории информационных технологий:

- компьютерные столы-25,
- ученические столы-10,
- стулья-45;
- шкафы-2,
- сплит-система Samsung-1,
- учебно-методические стенды.

Технические средства обучения:

- 25 компьютеров с доступом в интернет;
- телевизор Philips-1,
- DVD-проигрыватель-1.

### **3.2. Информационное обеспечение обучения**

### **Перечень рекомендуемых учебных изданий, Интернет-ресурсов, дополнительной литературы**

#### **Основные источники:**

- 1. Киселев Г.М. Информационные технологии в педагогическом образовании [Электронный ресурс]: учебник для бакалавров/ Киселев Г.М., Бочкова Р.В. Электрон. текстовые данные. — М.: Дашков и К, 2014. — 304 с. — Режим доступа: [http://www.iprbookshop.ru/10924.](http://www.iprbookshop.ru/10924) — ЭБС «IPRbooks», по паролю.
- 2. Сергеева И.И. Информатика. Учебник. М. ФОРУМ, 2013.
- 3. Информатика: Уч./ И.И. Сергеева 2 изд. М.: ИД ФОРУМ: НИЦ ИН-ФРА-М, 2014. - 384 с. (ПО).
- 4. Информатика, автоматизированные информ. технол...: Уч./В.А. Гвоздева ФОРУМ: ИНФРА-М, 2015-544с.(ПО).
- 5. Информационные технологии: Уч. / О.Л. Голицына -2 изд.- М.: ФОРУМ: ИНФРА-М, 2015. - 608 с.
- 6. Зайцев А.В. Информационные системы в профессиональной деятельности [Электронный ресурс]: учебное пособие/ Зайцев А.В., Ловцов Д.А., Федосеев С.В. — Электрон. текстовые данные. — М.: Российский государственный университет правосудия, 2013. — 180 c. — Режим доступа: [http://www.iprbookshop.ru/34553.](http://www.iprbookshop.ru/34553) — ЭБС «IPRbooks», по паролю.

#### **Дополнительные источники:**

- 1. Яшин В.Н. Информатика. Аппаратные средства персонального компьютера. Уч\пос. М. ИНФРА-М, 2013.
- 2. Королёв В.Т. Технология ведения баз данных [Электронный ресурс]: учебное пособие/ Королёв В.Т., Контарёв Е.А., Черных А.М. — Электрон. текстовые данные. — М.: Российский государственный университет правосудия, 2015.— 108 с. — Режим доступа: [http://www.iprbookshop.ru/45233.](http://www.iprbookshop.ru/45233) — ЭБС «IPRbooks», по паролю.
- 3. Цветкова М.С., Хлобыстова И.Ю. Информатика и ИКТ: практикум для профессий и специальностей естественно-научного и гуманитарного профилей: учеб. пособие для студ. учреждений сред. проф. образования. - М.: Академия, 2014.
- 4. Седышев В.В. Информационные технологии в профессиональной деятельности [Электронный ресурс]: учебное пособие/ Седышев В.В.— Электрон. текстовые данные. — М.: Учебно-методический центр по образованию на железнодорожном транспорте, 2013. — 264 c. — Режим доступа: [http://www.iprbookshop.ru/26803.](http://www.iprbookshop.ru/26803) — ЭБС «IPRbooks», по паролю.
- 5. Защита информации в персонал.компьютере:Уч. пос./Н.З. Емельянова 2изд. - М:Форум: ИНФРА-М, 2015 - 368 с.
- 6. Информационные технологии: задачник: Уч. пос./ С.В. Синаторов М.: Альфа-М: ИНФРА-М, 2015. - 256 с.
- 7. Широких А.А. Информационные технологии в профессиональной деятельности [Электронный ресурс]: учебное пособие. Направление подготовки 050100.68 – «Педагогическое образование»/ Широких А.А. — Электрон. текстовые данные. — Пермь: Пермский государственный гуманитарно-педагогический университет, 2014. — 62 c. — Режим доступа: [http://www.iprbookshop.ru/32042.](http://www.iprbookshop.ru/32042) — ЭБС «IPRbooks», по паролю.
- 8. Информационные технологии в проф. деят.: Уч. пос./Е.Л. Федотова ФО-РУМ: ИНФРА-М, 2015. - 368с.(ПО).
- 9. Клочко И.А. Информационные технологии в профессиональной деятельности [Электронный ресурс]: учебное пособие/ Клочко И.А. — Электрон. текстовые данные. — Саратов: Вузовское образование, 2014. — 236 c. — Режим доступа: [http://www.iprbookshop.ru/20424.](http://www.iprbookshop.ru/20424) — ЭБС «IPRbooks», по паролю.

### **Интернет-ресурсы:**

- 1. <http://www.rusedu.info/> (Электронный журнал «Информатика и информационные технологии в образовании»).
- 2. [http://ru.wikipedia.Org/w/index.php](http://ru.wikipedia.org/w/index.php) (Информатика и ИКТ).
- 3. <http://jgk.ucoz.ru/dir/> (Мир информатики).
- 4. [http://www.](http://www/)computer-museum.ru/index.php (Виртуальный компьютерный музей).
- 5. <http://www.klyaksa.net/> (Информационно-образовательный портал для учителя информатики и ИКТ).
- 6. http:/[/www.metod-kopilka.ru/page-](http://www.metod-kopilka.ru/page-2-l-4-4.html) 2-l-4-4.html (Методическая копилка учителя информатики).
- 7. <http://www.computer-profi.ru/> (Азбука компьютера и ноутбука).
- 8. www.fcior.edu.ru (Федеральный центр информационно-образовательных  $pecvpcoB \rightarrow \Phi H MOP$ ).
- 9. [www.school-collection.edu.ru](http://www.school-collection.edu.ru/) (Единая коллекция цифровых образовательных ресурсов).
- 10[.www.intuit.ru/studies/courses](http://www.intuit.ru/studies/courses) (Открытые интернет-курсы «Интуит» по курсу «Информатика»).
- 11[.www.lms.iite.unesco.org](http://www.lms.iite.unesco.org/) (Открытые электронные курсы «ИИТО ЮНЕ-СКО» по информационным технологиям).
- 12[.http://ru.iite.unesco.org/publications](http://ru.iite.unesco.org/publications) (Открытая электронная библиотека «ИИТО ЮНЕСКО» по ИКТ в образовании).
- 13[.www.megabook.ru](http://www.megabook.ru/) (Мегаэнциклопедия Кирилла и Мефодия, разделы «Наука / Математика. Кибернетика» и «Техника / Компьютеры и Интернет»).
- 14[.www.ict.edu.ru](http://www.ict.edu.ru/) (портал «Информационно-коммуникационные технологии в образовании»).
- 15[.www.digital-edu.ru](http://www.digital-edu.ru/) (Справочник образовательных ресурсов «Портал цифрового образования»).
- 16[.www.window.edu.ru](http://www.window.edu.ru/) (Единое окно доступа к образовательным ресурсам Российской Федерации).
- 17[.www.freeschool.altlinux.ru](http://www.freeschool.altlinux.ru/) (портал Свободного программного обеспечения).
- 18[.www.heap.altlinux.org/issues/textbooks](http://www.heap.altlinux.org/issues/textbooks) (учебники и пособия по Linux).
- 19[.www.books.altlinux.ru/altlibrary/openoffice](http://www.books.altlinux.ru/altlibrary/openoffice) (электронная книга «ОpenOffice.org: Теория и практика»).

# <span id="page-14-0"></span>**4. КОНТРОЛЬ И ОЦЕНКА РЕЗУЛЬТАТОВ ОСВОЕНИЯ УЧЕБНОЙ ДИСЦИПЛИНЫ**

Контроль и оценка результатов освоения учебной дисциплины осуществляется преподавателем в процессе проведения практических занятий, тестирования, а также выполнения обучающимися индивидуальных заданий, проектов, исследований.

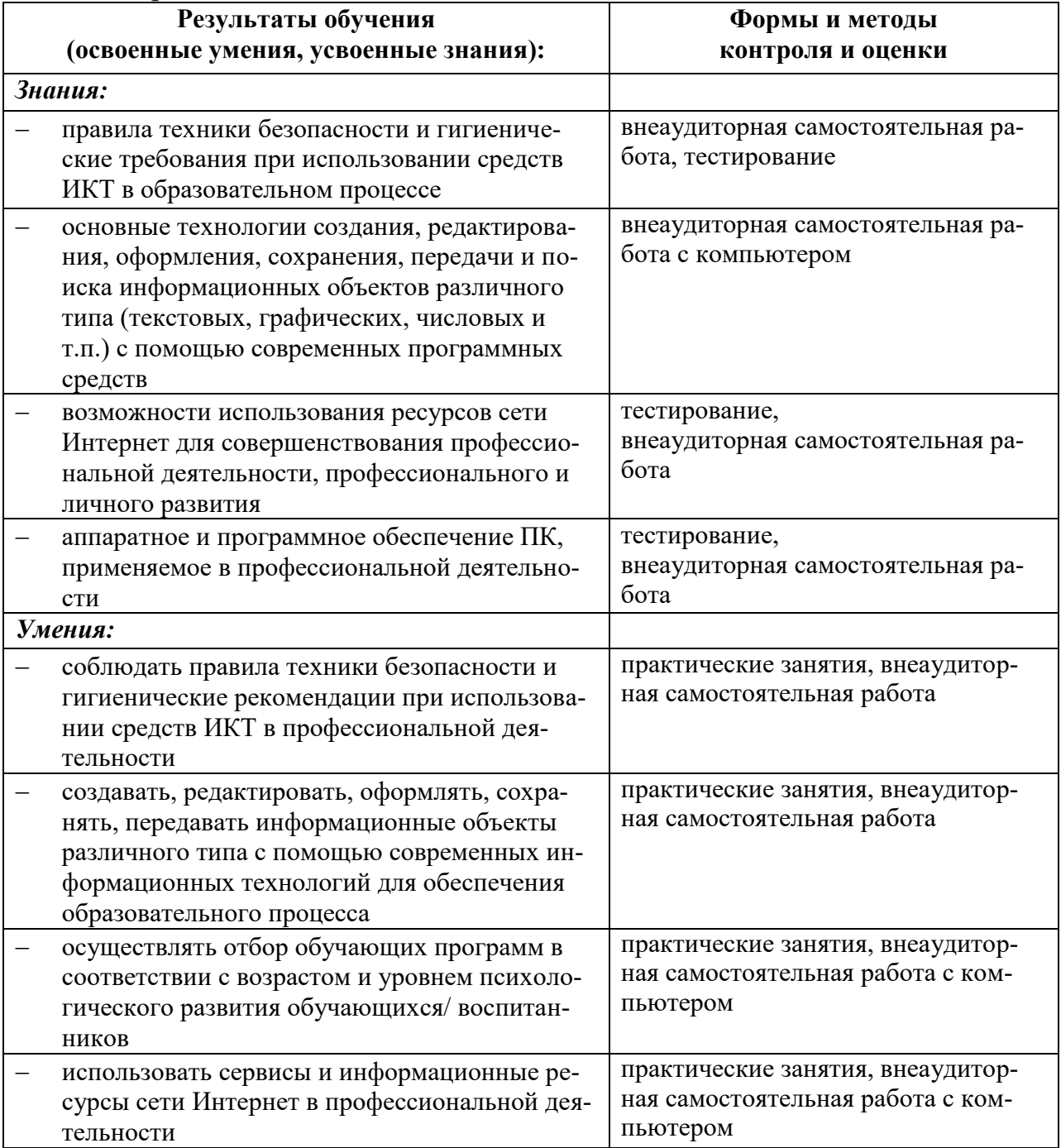

Формы и методы контроля и оценки результатов обучения должны позволять проверять у обучающихся сформированность и развитие компетенций и обеспечивающих их умений.

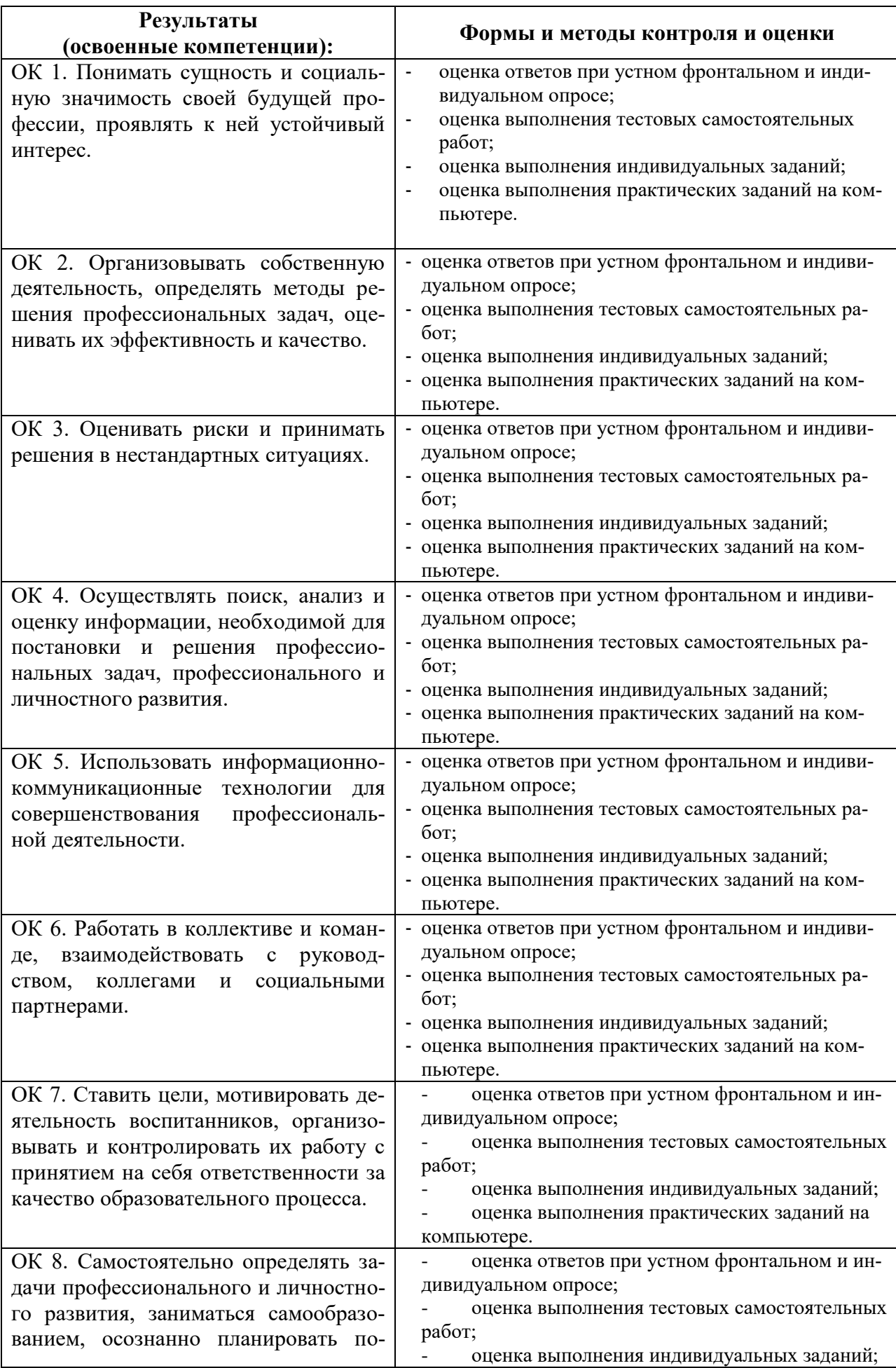

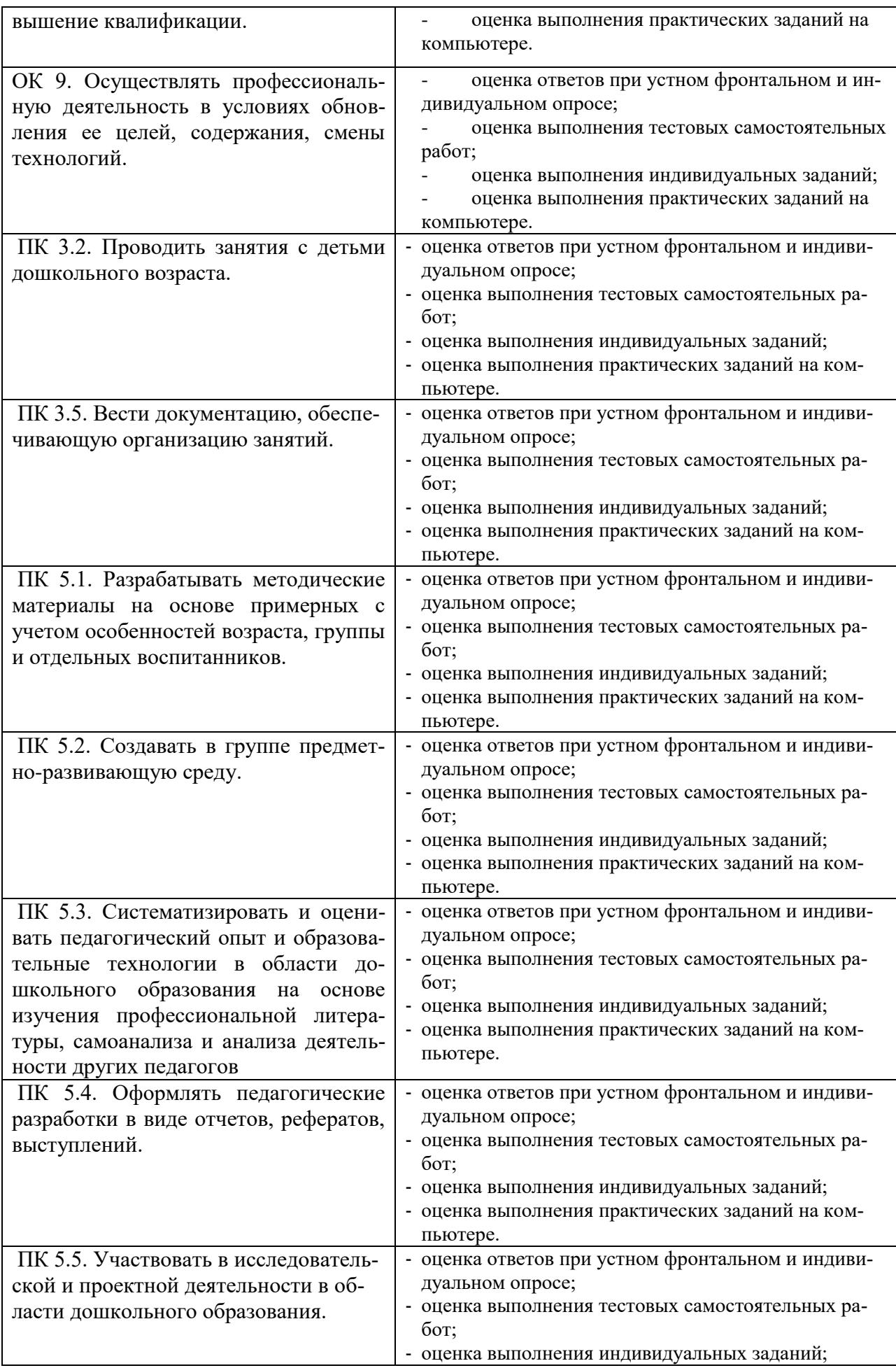

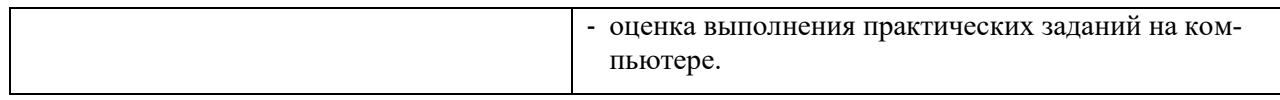